Gmail Images

Google

Search Google or type a URL

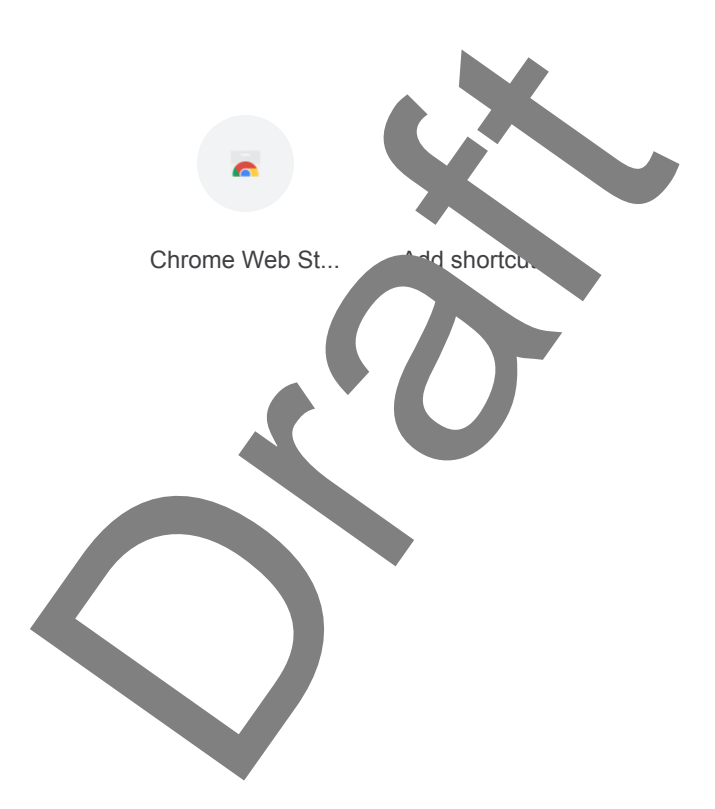